### **SAMSUNG**

# UŽIVATELSKÁ PŘÍRUČKA

SM-A307FN/DS

Czech. 09/2019. Rev.1.0

[www.samsung.com](http://www.samsung.com)

### **Obsah**

#### **[Základy](#page--1-0)**

- [Nejdříve si přečtěte](#page--1-0)
- [Situace, ve kterých se zařízení přehřívá, a](#page--1-0)  [jejich řešení](#page--1-0)
- [Rozvržení a funkce zařízení](#page--1-0)
- [Baterie](#page--1-0)
- [Karta SIM nebo USIM \(nano SIM karta\)](#page--1-0)
- [Paměťová karta \(micro SD karta\)](#page--1-0)
- [Zapínání a vypínání zařízení](#page--1-0)
- [Výchozí nastavení](#page--1-0)
- [Účet Samsung](#page--1-0)
- [Přenesení dat z předchozího zařízení](#page--1-0)  [\(Smart Switch\)](#page--1-0)
- [Popis obrazovky](#page--1-0)
- [Oznamovací panel](#page--1-0)
- [Zadávání textu](#page--1-0)

#### **[Aplikace a funkce](#page--1-0)**

- [Instalace nebo odinstalace aplikací](#page--1-0)
- [Vyhledávač](#page--1-0)
- [Telefon](#page--1-0)
- [Kontakty](#page--1-0)
- [Zprávy](#page--1-0)
- [Internet](#page--1-0)
- [Fotoaparát](#page--1-0)
- [Galerie](#page--1-0)
- [AR emoji](#page--1-0)
- [Více oken](#page--1-0)
- [Samsung Health](#page--1-0)
- [Galaxy Wearable](#page--1-0)
- [Samsung Members](#page--1-0)
- [Samsung Notes](#page--1-0)
- [Kalendář](#page--1-0)
- [Rádio](#page--1-0)
- [Záznamník](#page--1-0)
- [Moje soubory](#page--1-0)
- [Hodiny](#page--1-0)
- [Kalkulačka](#page--1-0)
- [Game Launcher](#page--1-0)
- [Podpora her](#page--1-0)
- [Bixby Home](#page--1-0)
- [Reminder](#page--1-0)
- [Dětský režim](#page--1-0)
- [SmartThings](#page--1-0)
- [Sdílení obsahu](#page--1-0)
- [Samsung Global Goals](#page--1-0)
- [Aplikace Google](#page--1-0)

#### **[Nastavení](#page--1-0)**

- [Úvod](#page--1-0)
- [Připojení](#page--1-0)
	- [Wi-Fi](#page--1-0)
	- [Bluetooth](#page--1-0)
	- [NFC a platba](#page--1-0)
	- [Spořič dat](#page--1-0)
	- [Aplikace jen s mobilními daty](#page--1-0)
	- [Správce SIM karet](#page--1-0)
	- [Mobilní hotspot a Sdílení přip.](#page--1-0)
	- [Další nastavení připojení](#page--1-0)
- [Zvuky a vibrace](#page--1-0)
	- [Dolby Atmos \(prostorový zvuk\)](#page--1-0)
	- [Samostatný zvuk aplikace](#page--1-0)
- [Oznámení](#page--1-0)
- [Zobrazení](#page--1-0)
	- [Filtr modrého světla](#page--1-0)
	- [Noční režim](#page--1-0)
	- [Změna režimu obrazovky](#page--1-0)  [a nastavení barvy displeje](#page--1-0)
	- [Spořič obrazovky](#page--1-0)
- [Pozadí a motivy](#page--1-0)
- [Zamknout displej](#page--1-0)
	- [Smart Lock](#page--1-0)
- [Biometrika a zabezpečení](#page--1-0)
	- [Rozpoznání obličeje](#page--1-0)
	- [Rozpoznávání otisků prstů](#page--1-0)
	- [Samsung Pass](#page--1-0)
	- [Zabezpečená složka](#page--1-0)
- [Účty a zálohování](#page--1-0)
	- [Samsung Cloud](#page--1-0)
- [Google](#page--1-0)
- [Rozšířené funkce](#page--1-0)
	- [Odkaz na Windows](#page--1-0)
	- [Pohyby a gesta](#page--1-0)
	- [Dual Messenger](#page--1-0)
- [Digitální pohoda](#page--1-0)
- [Péče o zařízení](#page--1-0)
	- [Optimalizace zařízení](#page--1-0)
	- [Baterie](#page--1-0)
	- [Úložiště](#page--1-0)
	- [Paměť](#page--1-0)
	- [Zabezpečení](#page--1-0)
- [Aplikace](#page--1-0)
- [Obecná správa](#page--1-0)
- [Usnadnění](#page--1-0)
- [Aktualizace softwaru](#page--1-0)
- [Uživatelská příručka](#page--1-0)
- [O telefonu](#page--1-0)

#### **[Dodatek](#page--1-0)**

- [Řešení problémů](#page--1-0)
- [Vyjmutí baterie](#page--1-0)

## **Obsah je uzamčen**

**Dokončete, prosím, proces objednávky.**

**Následně budete mít přístup k celému dokumentu.**

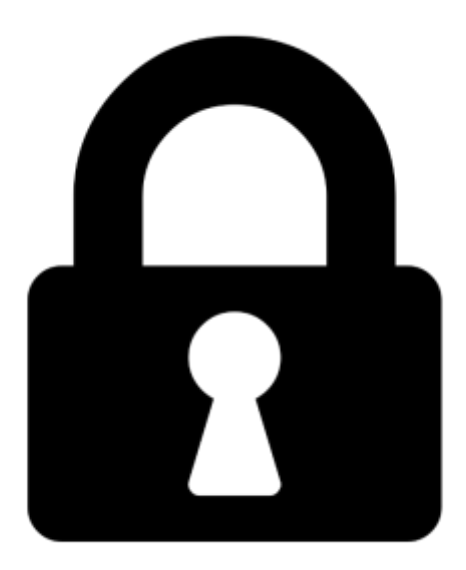

**Proč je dokument uzamčen? Nahněvat Vás rozhodně nechceme. Jsou k tomu dva hlavní důvody:**

1) Vytvořit a udržovat obsáhlou databázi návodů stojí nejen spoustu úsilí a času, ale i finanční prostředky. Dělali byste to Vy zadarmo? Ne\*. Zakoupením této služby obdržíte úplný návod a podpoříte provoz a rozvoj našich stránek. Třeba se Vám to bude ještě někdy hodit.

*\*) Možná zpočátku ano. Ale vězte, že dotovat to dlouhodobě nelze. A rozhodně na tom nezbohatneme.*

2) Pak jsou tady "roboti", kteří se přiživují na naší práci a "vysávají" výsledky našeho úsilí pro svůj prospěch. Tímto krokem se jim to snažíme překazit.

A pokud nemáte zájem, respektujeme to. Urgujte svého prodejce. A když neuspějete, rádi Vás uvidíme!